# **Customer Find Filter**

# **Introduction**

The **Customer Find** filter allows you to search for customers based on a large range of criteria. It appears in numerous places throughout the software, especially in marketing related areas (e.g. postcards, exports, mailings, etc) and reports. Learning to master this filter is critical to getting the most out of the software.

# **Tab Breakdown**

# **General**

#### Used to search on general criteria.

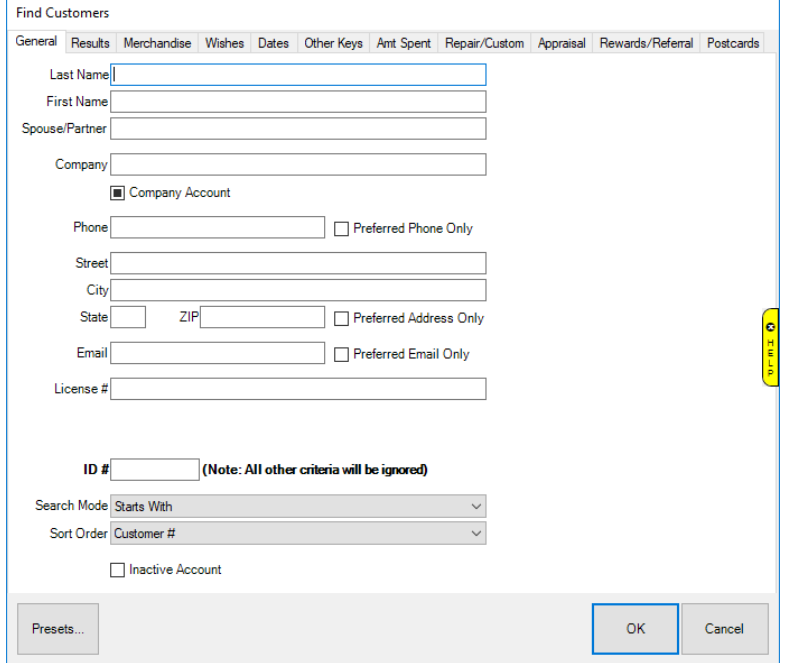

Fields and options include:

**Last Name** Search by last name

**First Name** Search by first name

**Spouse/Partner** Search by customer's spouse/partner

**Company** Search by company name

**Company**  Select whether to include customers marked as company accounts **Account** Checked - Only include company accounts Unchecked - Do not include company accounts Square Check - Include customers & company accounts

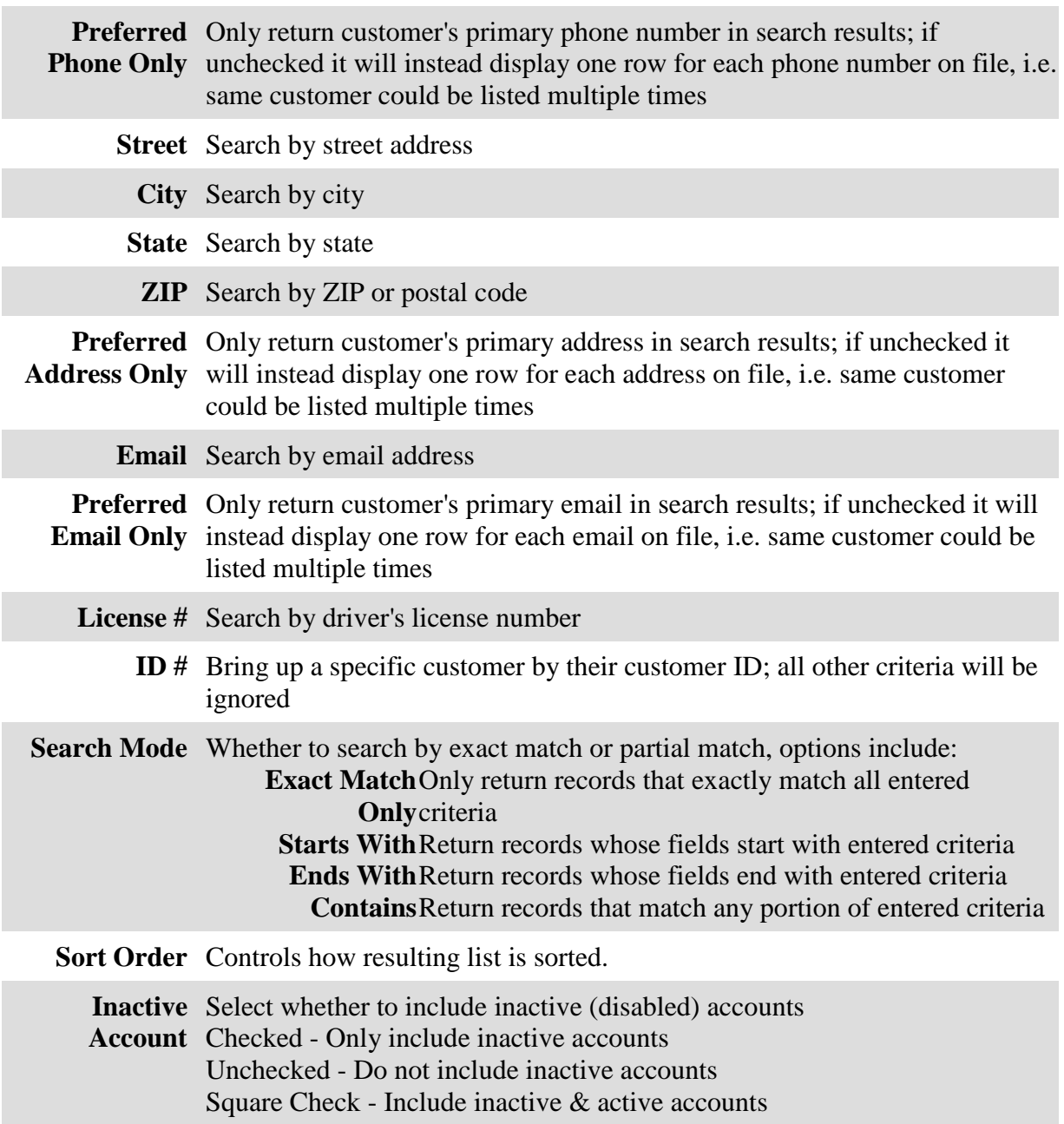

## **Results**

Defines how to search and display customer records. This is useful for doing targeted marketing. For example, you could use this in conjunction with the **Dates** tab to do a mailing campaign directed at female spouse's whose husbands have a birthday coming up next month.

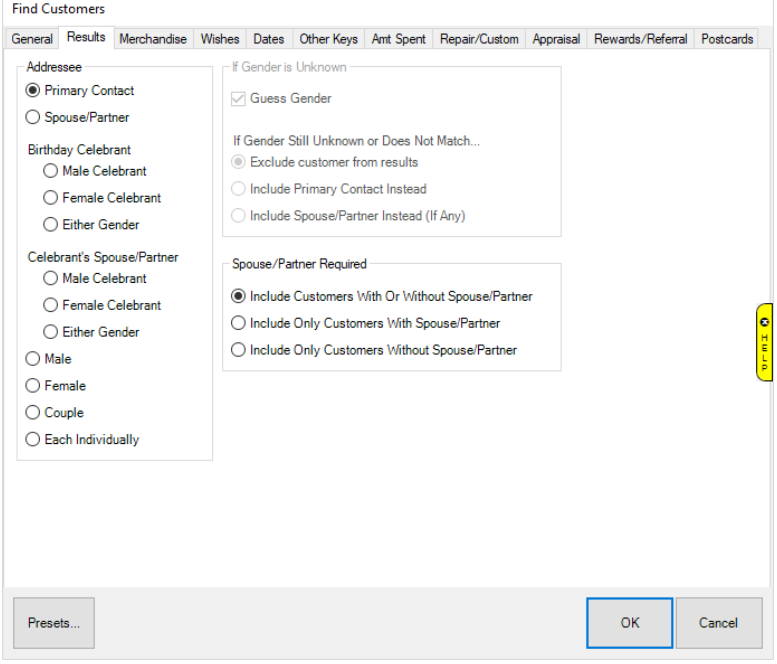

Options are divided into three sections. **Addressee:**

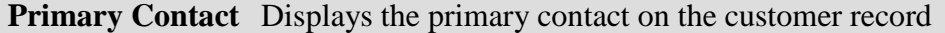

**Spouse/Partner** Displays the spouse of the primary contact

**Birthday Celebrant** Displays the birthday celebrant regardless of whether they are primary or spouse **Male Celebrant**Only display males

**Female Celebrant**Only display females **Either Gender**Display all celebrants

**Celebrant's**  Displays the spouse of the birthday celebrant **Spouse/Partner Male Celebrant**Only display males **Female Celebrant**Only display females **Either Gender**Display all celebrants

**Male** Only display male customers

**Female** Only display female customers

**Couple** For customers with a spouse/partner, this will display them as a couple on a single row

**Each Individually** Display each primary or spouse on their own row

#### **If Gender is Unknown:**

**Guess**  Instructs software to guess gender based on name if no gender on file **Gender If Gender**  Determine what to do if gender cannot be determined; you can exclude, **still**  include, or include their spouse/partner instead regardless of Addressee option **unknown**  chosen

#### **Spouse/Partner Required:**

Specify whether to include customers regardless of whether or not they have a spouse, or only include those with spouses, or only include those without spouses

## **Merchandise**

Search customers based on their inventory purchase history. Unlike the **Amt Spent** tab, this does not look at non-inventory transactions.

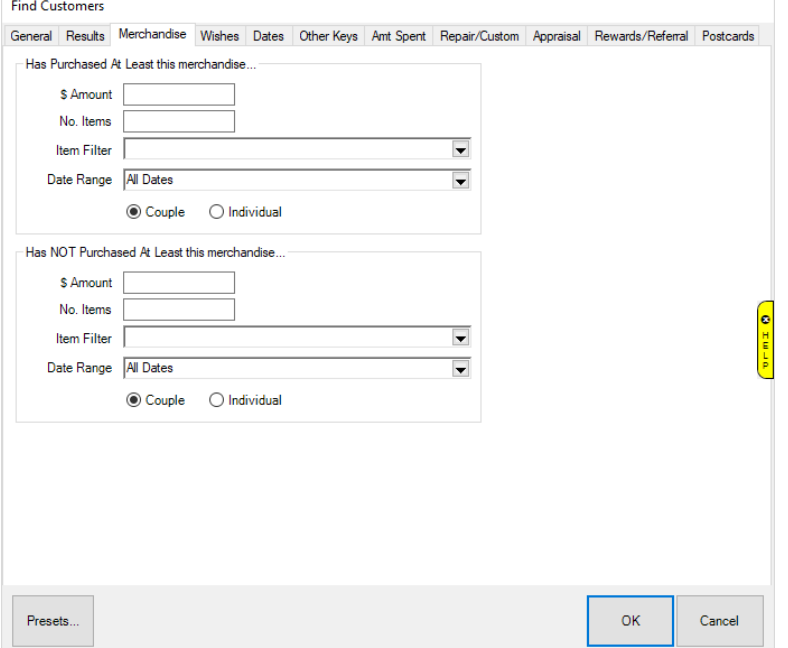

Fields and options are divided into two sections. Has purchased at least this merchandise:

**\$ Amount** Include customers who have spent at least this much

**No. Items** Include customers who have purchased at least this many items

**Item Filter** Opens the item filter allowing you to include customers based on specific sold item criteria

**Date Range** Include customers who have made a purchase in this time period

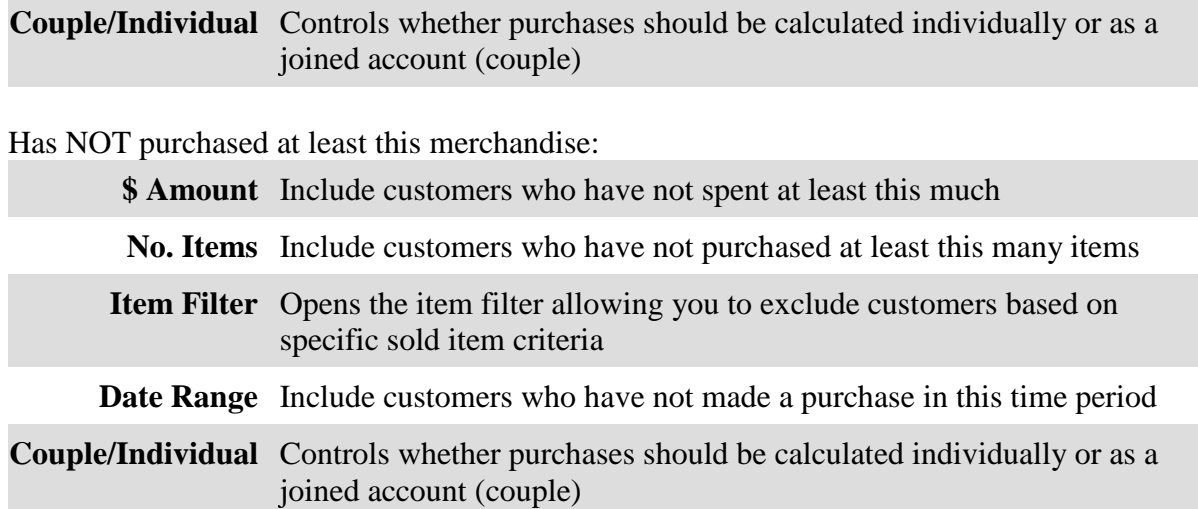

#### **Wishes**

Search customers by the items saved on their wish lists.

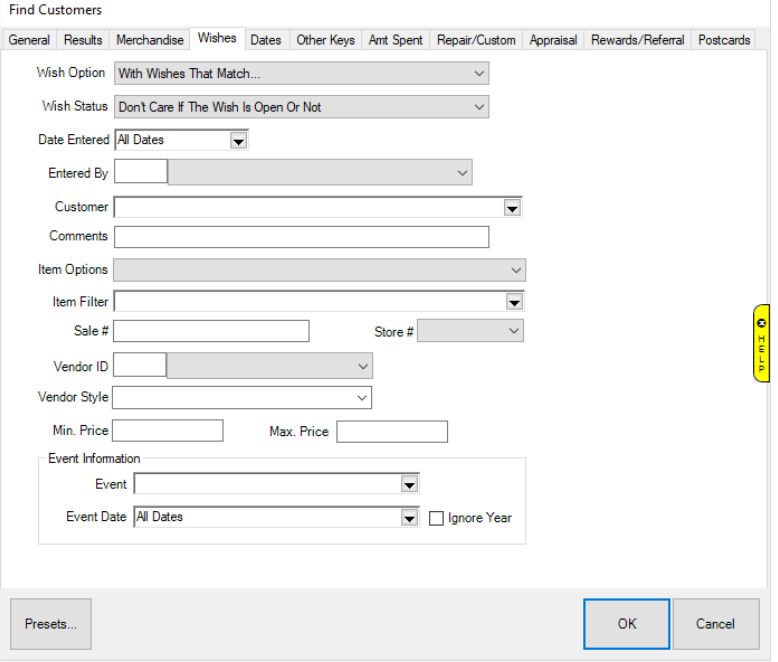

# Fields and options include:

**Wish**  Specify whether you are searching for wishes that match or do not match the **Option** criteria entered on this tab

Wish Include customers with wishes that are open, closed (i.e. bought), or include **Status** both

**Date**  Include customers with wishes entered during a specific time period **Entered**

**Enter By** Include customers with wishes entered by a specific associate

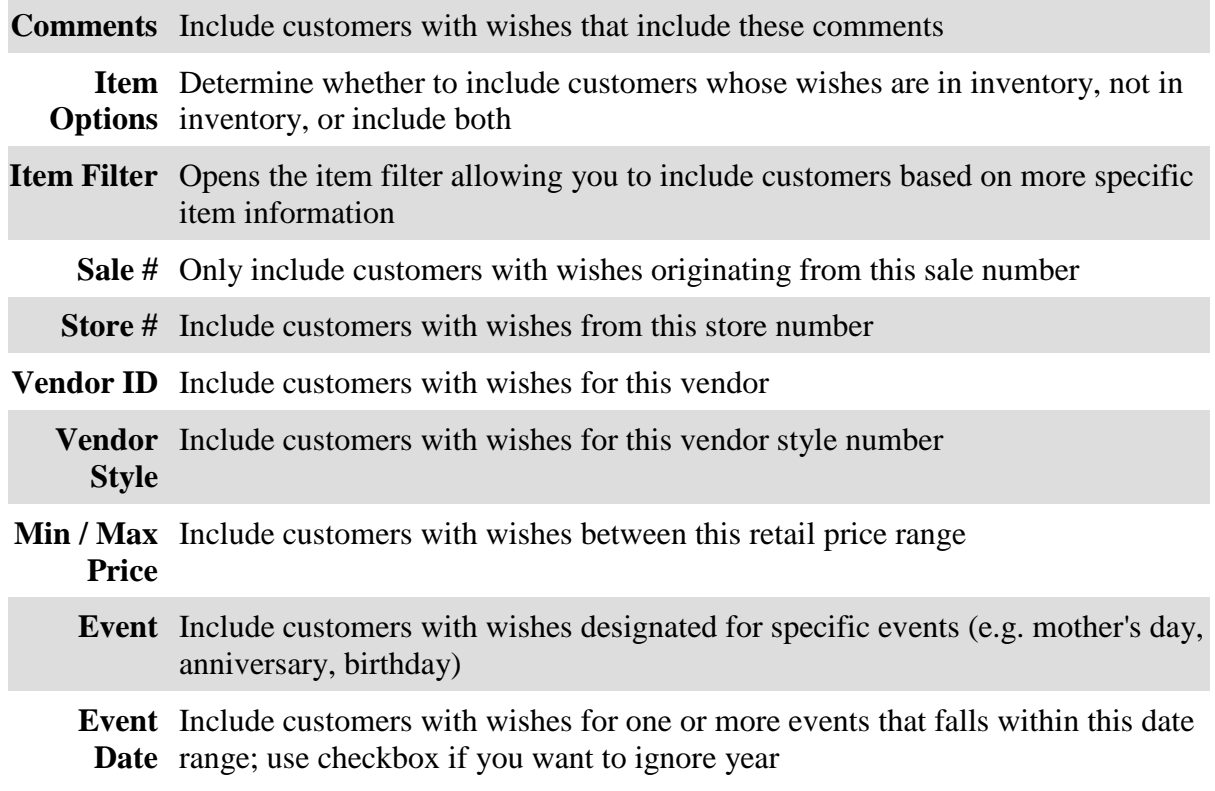

## **Dates**

Search for customers based on a variety of date related criteria.

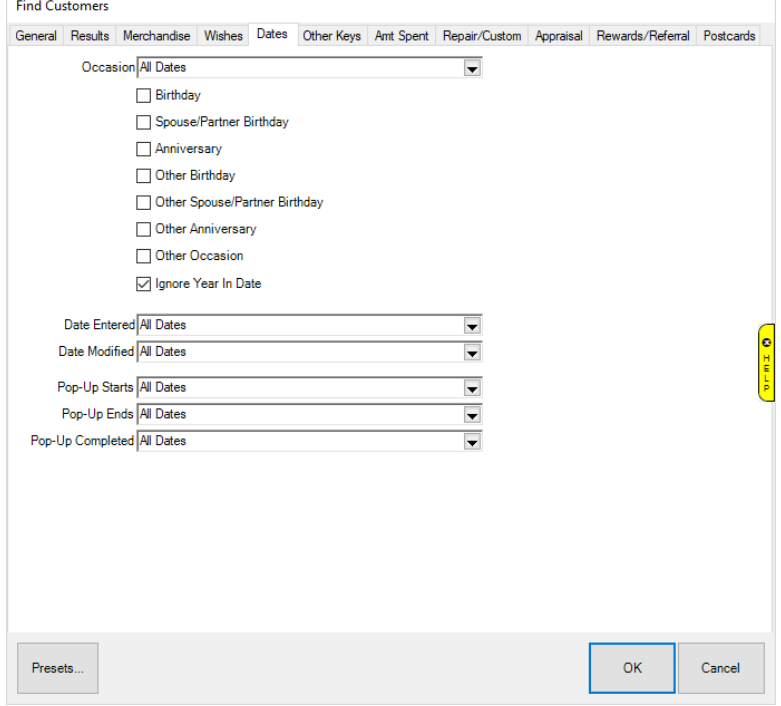

Fields and options include:

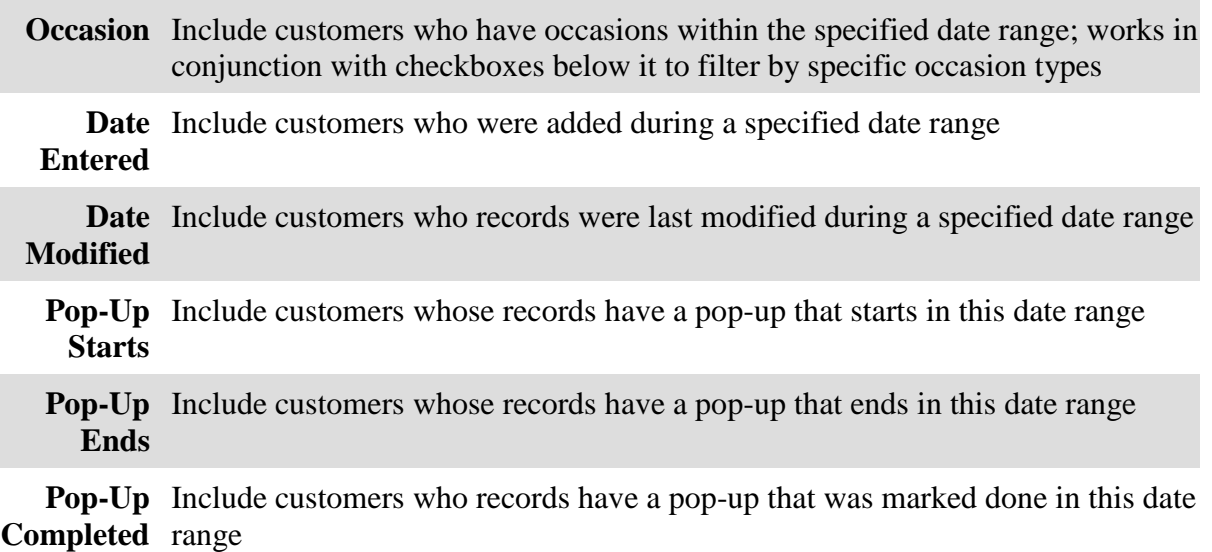

## **Other Keys**

Search for customers on additional miscellaneous criteria.

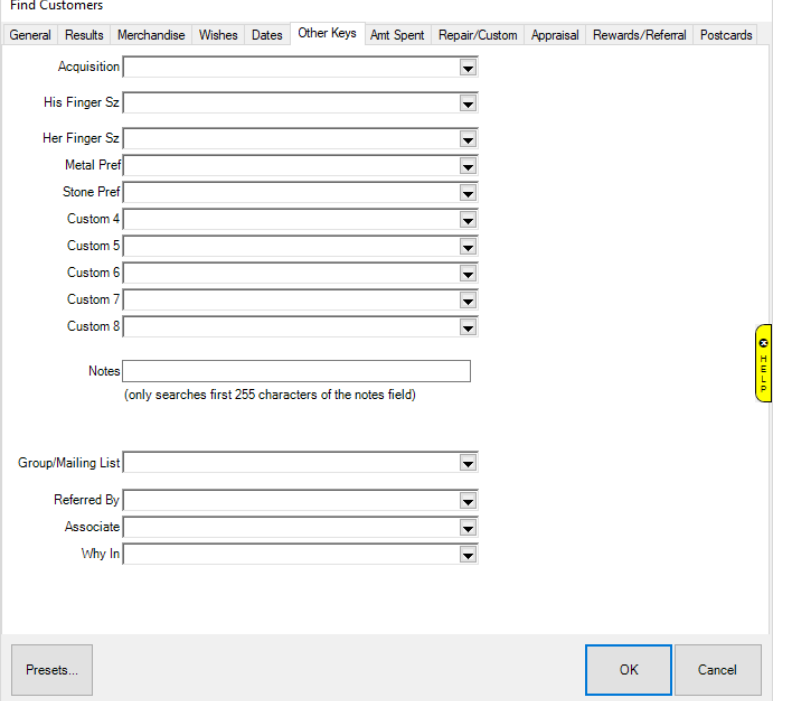

# Fields and options include:

**Acquisition** Include customers based on their acquisition (very first why-in)

- **Custom 0 - 8** Include customers based on custom fields; these can be renamed in System Options; if not renamed, Custom 0 will display as Cust Type
	- **Notes** Include customers with matching notes (only first 255 characters is searched)

**Group/Mailing**  Include customers based on a group or mailing list **List**

![](_page_7_Picture_119.jpeg)

**Associate** Include customers based on what associate is assigned to them

Why In Include customers whose visit to the store was recorded by a particular why-in

## **Amount Spent**

Search customers based on the amount spent at the store regardless of transaction type. For a more refined search based on inventory purchases use the **Merchandise** tab.

![](_page_7_Picture_120.jpeg)

Fields and options are divided into two sections. Has spent this much:

**\$ Amount** Includes customers who have spent at least this amount

![](_page_7_Picture_121.jpeg)

**Date Range** Include customers who have spent this amount during this date range

**Couple/Individual** Controls whether amount spent should be calculated individually or as a joined account (couple)

Has NOT spent this much:

**\$ Amount** Includes customers who have not spent at least this amount

![](_page_8_Picture_112.jpeg)

# **Repair/Custom**

Search customers by repair or custom job activity.

![](_page_8_Picture_113.jpeg)

Fields and options are divided into two sections. Has at least this many repairs or custom jobs:

![](_page_8_Picture_114.jpeg)

## **Couple/Individual** Controls whether repair and custom jobs should be calculated individually or as a joined account (couple)

Does not have this many repairs or custom jobs:

![](_page_9_Picture_114.jpeg)

# **Appraisal**

Search customers by appraisal activity.

![](_page_9_Picture_115.jpeg)

Fields and options are divided into two sections. Has at least this many Appraisals:

**No. Appraisals** Include customers who have had at least this many appraisals

**Appraisal Filter** Opens the appraisal filter allowing you to specify additional criteria

**Couple/Individual** Controls whether appraisals should be counted individually or as a joined account (couple)

Does not have this many Appraisals:

**No. Appraisals** Include customers who have not had at least this many appraisals

**Appraisal Filter** Opens the appraisal filter allowing you to specify additional criteria

**Couple/Individual** Controls whether appraisals should be counted individually or as a joined account (couple)

## **Rewards/Referral**

Search customers by reward/referral card activity.

![](_page_10_Picture_112.jpeg)

Fields and options include:

![](_page_10_Picture_113.jpeg)

**Rewards**  Include customers from one or more reward tiers **Tier**

**Has a**  Check this to only include customers that have a rewards balance **Rewards Balance**

**Issued** Include customers with a card issued in this date range

**Expires** Include customers with a card that expires in this date range

![](_page_11_Picture_113.jpeg)

# **Postcards**

Search customers by postcard activity.

![](_page_11_Picture_114.jpeg)

Fields and options are divided into two sections. Postcards sent:

**Date Range** Include customers who were sent postcards in this date range

Postcard Info Include customers who sent specific postcard types (can choose multiple)

Postcards not sent:

- **Date Range** Include customers who were not sent postcards in this date range
	- Postcard Include customers who were not sent specific postcard types (can choose **Info** multiple)